## **Zoom-Meeting / Webinar vom 07.08.2020: Wie funktioniert Zoom? Themenwünsche 4. Quartal 2020**

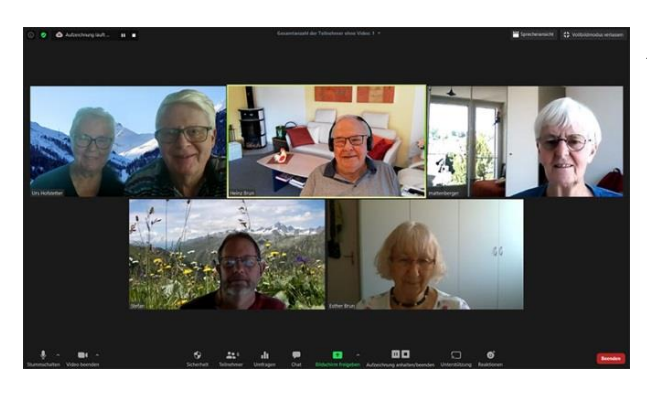

Am 7. August 2020 haben wir *Senioren Digital* aus der Taufe gehoben, nachdem sich während dem Corona-Lockdown eine kleine Gruppe regelmässig im Internet zum Gedankenaustausch traf.

Dieses erste virtuelle Treffen für das ganze forum 60 plus sollte besonders die **Funktionen der Zoom-Meeting-Software** näherbringen und im zweiten Teil die Themen für das 4. Quartal 2020 bestimmen.

Der Einstieg in die Bedienung von Zoom ist für Neueinsteiger in die Video-Konferenzen nicht ganz einfach, wenn noch Probleme mit dem Mikrofon und der Webcam dazukommen.

Das Meeting fand in kleinem Rahmen statt. Weitere Teilnehmer sind herzlich willkommen. Um die Schwellenangst von dieser neuen Technik zu nehmen, offeriert Heinz Brun für Interessierte ohne Zoom-Erfahrung einen persönlichen Crash-Kurs. Melden Sie sich für eine Terminabsprache bei 056 441 67 86.

**Die Themen für die nächsten Zoom-Meetings** wurden schon früher festgelegt und sind:

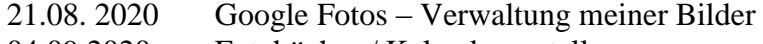

- 04.09.2020 Fotobücher / Kalender erstellen
- 18.09.2020 Youtube mehr als ein Filmportal

Die Teilnehmer am aktuellen Zoom-Meeting haben 11 vorliegende Themenvorschläge bewertet und daraus die folgenden Themen für die **Webinare des 4. Quartals** ausgewählt:

- 02.10.2020 Frühlingsputz PC
- 16.10.2020 Die besten Windows Apps auf dem PC
- 30.10.2020 Alarmknopf-Systeme
- 13.11.2020 Was dein Handy alles kann
- 27.11.2020 Google Maps / Swisstopo App
- 11.12.2020 Cloud-Dienste

Wer nicht schon für den Newsletter Digital Senioren angemeldet ist, sollte das für das nächste ihn interessierende Thema mindestens 7 Tage vorher tun, damit er/sie den Zugangscode erhält.

Heinz Brun